Cette section contient les articles how to destinés à aider les utilisateurs pour installer et maintenir les applications multimédia sur les systèmes basés sur Slackware.

**Articles HOWTO - Multimedia**

Inspiré ? Vous voulez écrire un HOWTO ?

Entrez un nom de page (pas d'espaces - utilisez les underscores à la place) et commencez votre article ! Vous n'avez pas les droits pour ajouter une page

## **Vue d'ensemble des HOWTOS Multimédia Slackware**

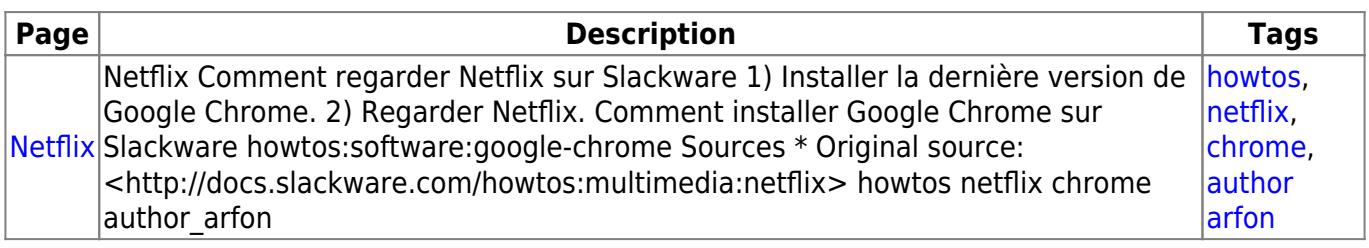

## [howtos](https://docs.slackware.com/tag:howtos), [topic page,](https://docs.slackware.com/tag:topic_page?do=showtag&tag=topic_page) [translator cedric](https://docs.slackware.com/tag:translator_cedric?do=showtag&tag=translator_cedric)

From: <https://docs.slackware.com/>- **SlackDocs**

Permanent link: **<https://docs.slackware.com/fr:howtos:multimedia:start>**

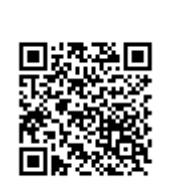

Last update: **2015/09/09 13:11 (UTC)**